Now it is easy to see your maps the way you want them! Automatically digitize contour or other 3D data in Didger and send them directly into Surfer with a click of a button to change contour properties, overlay with 3D terrain surfaces, DEM files, or other 3D imagery.

Didger also makes it easy to directly convert the projection Surfer GRD or DEM files, so you can have all your maps in the same coordinate system in Surfer!

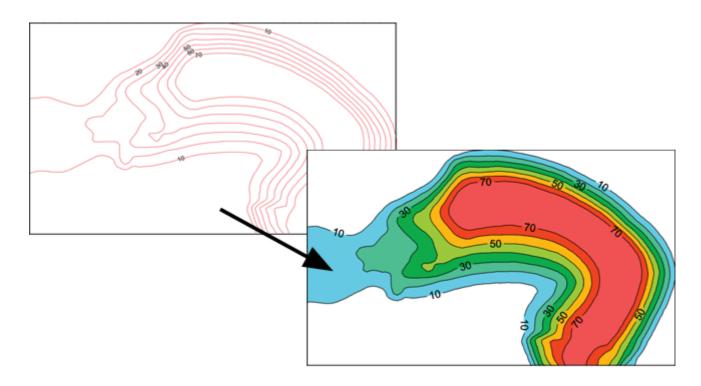

 $\label{lem:decomposition} \begin{tabular}{ll} Digitize your information, recording the Z value and automatically create colorful contour, image, or shaded relief maps in Surfer! \end{tabular}$